SSC0304 - Introdução à Programação para Engenharias

# Operadores Condicionais

# Prof.: Leonardo Tórtoro Pereira

[leonardop@usp.br](mailto:leonardop@usp.br)

Baseado no material dos profs Fernando S. Osório e Claudio F.M. Toledo

1

# Na aula passada...

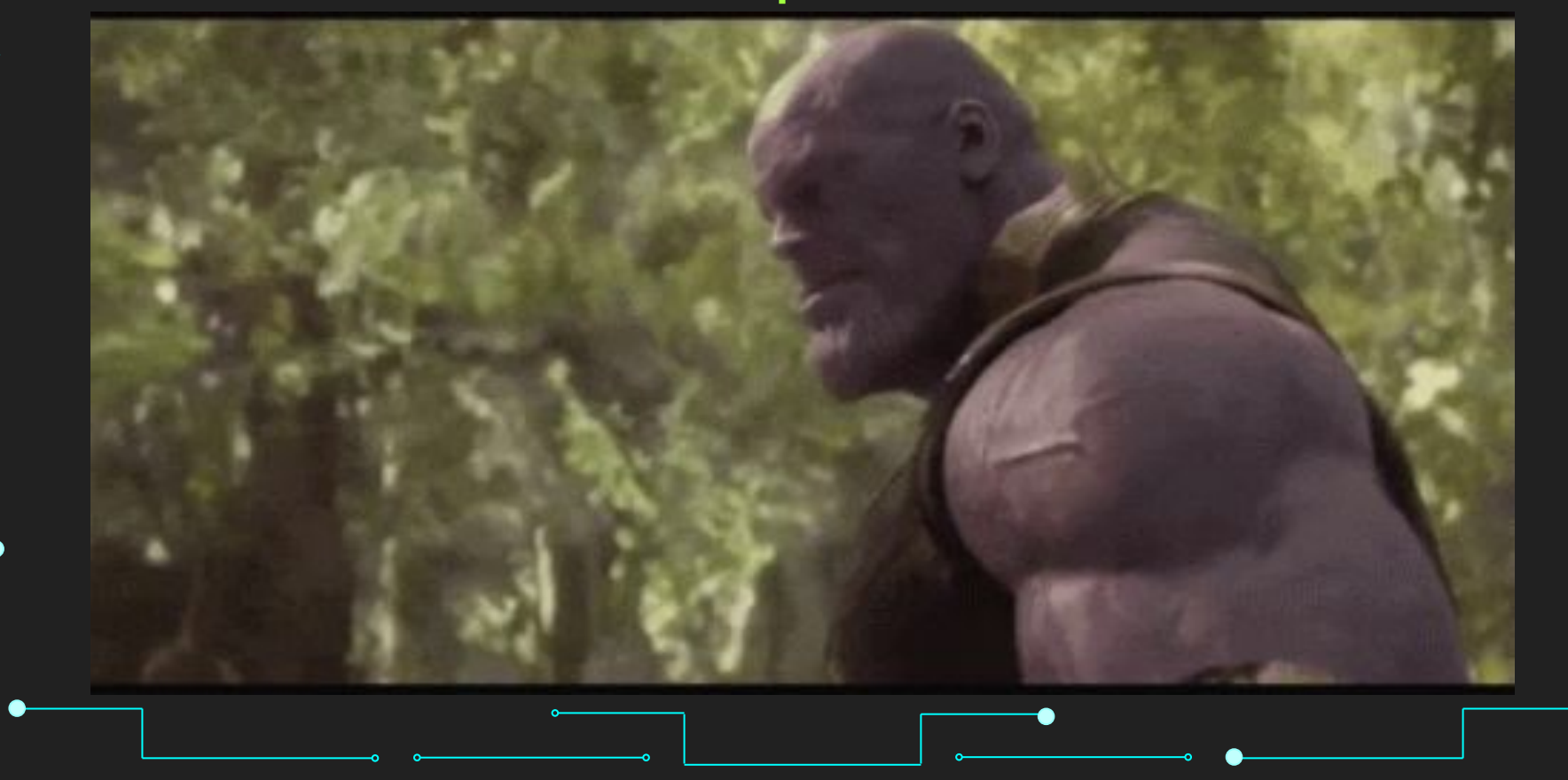

## Operadores Relacionais

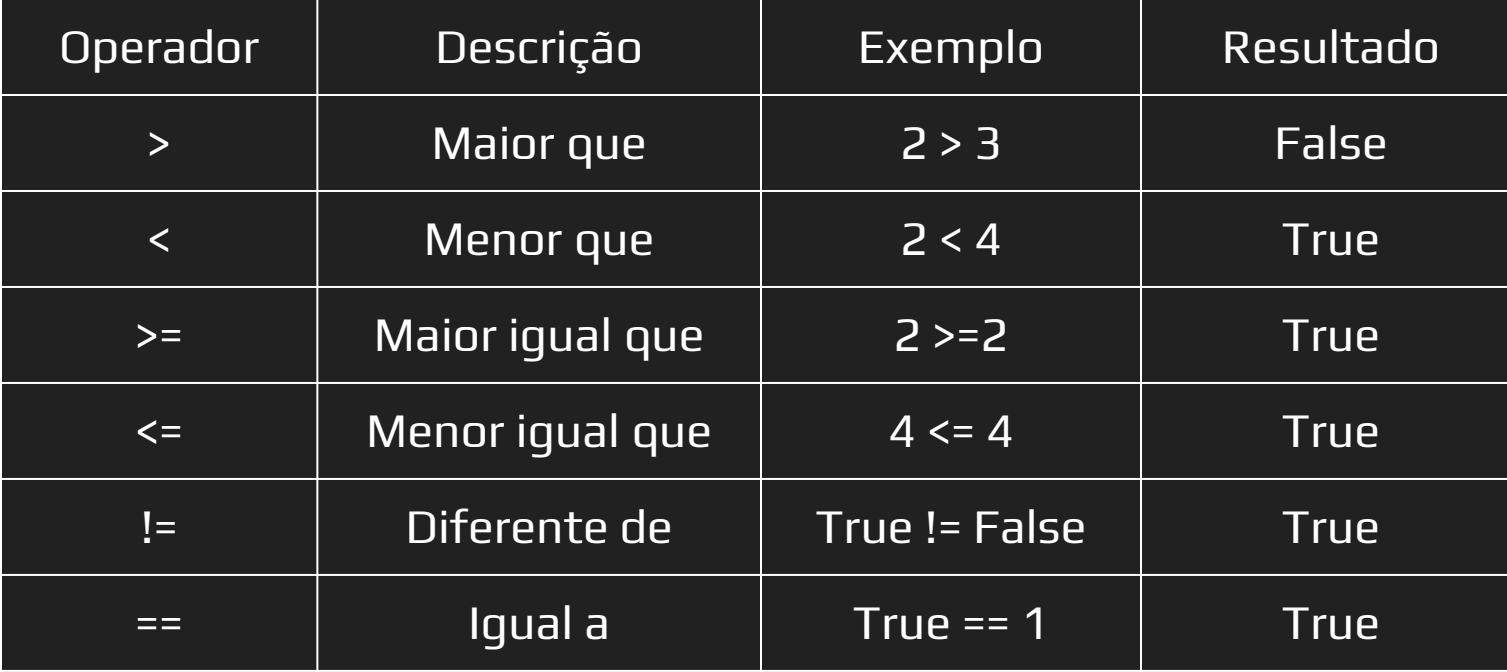

## Operadores Lógicos

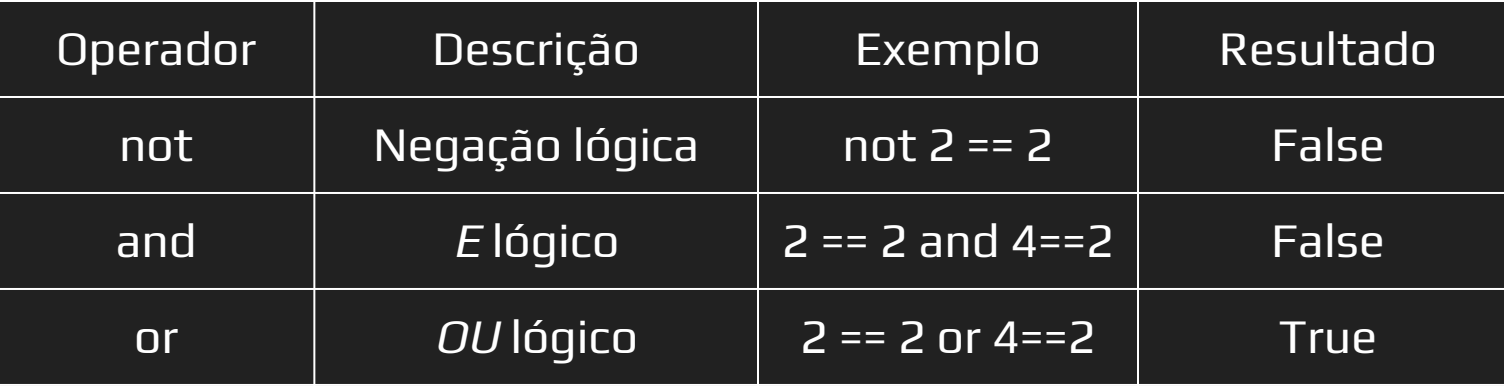

### Operadores Aritméticos

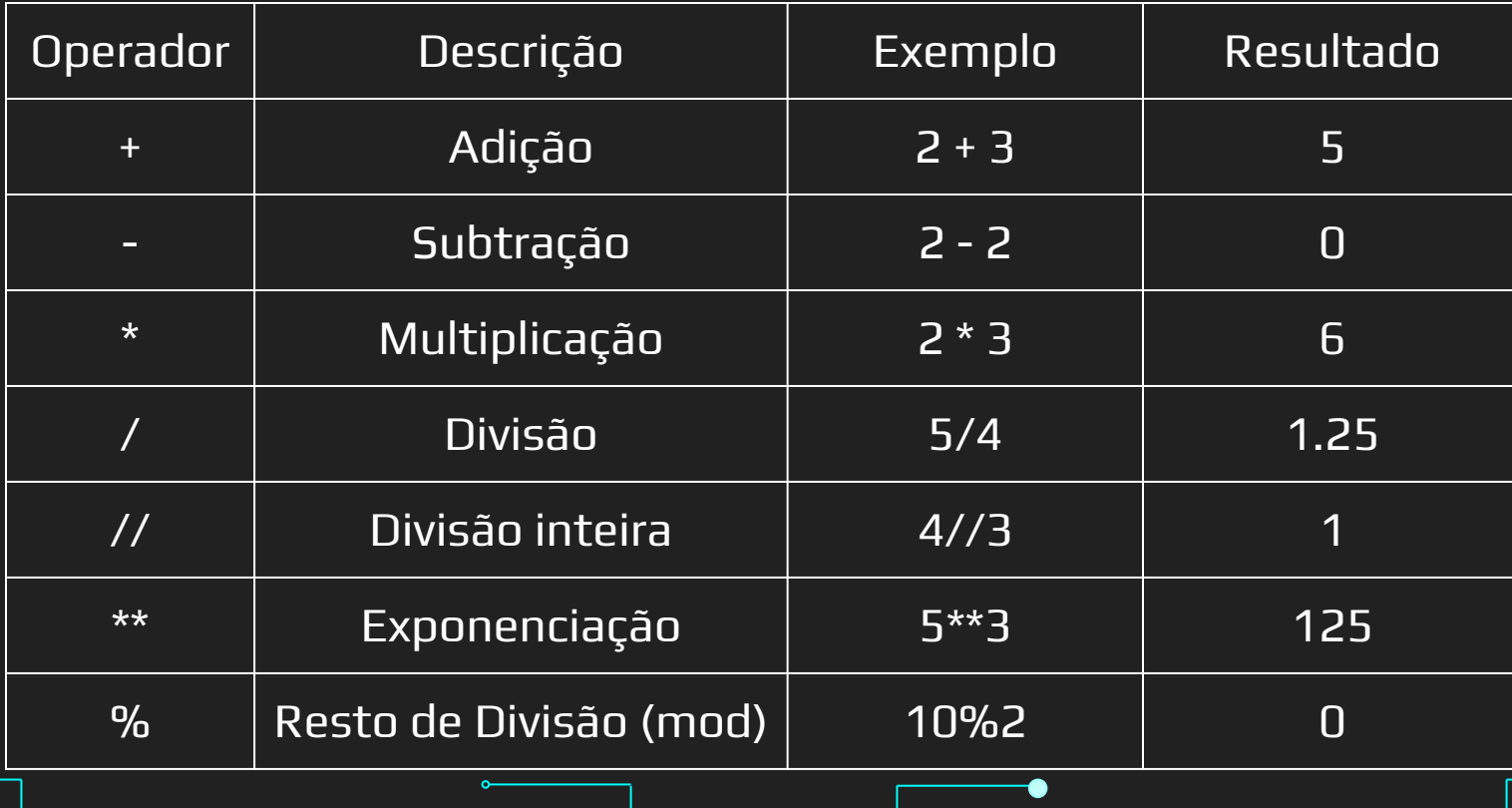

5

## Operadores bit a bit

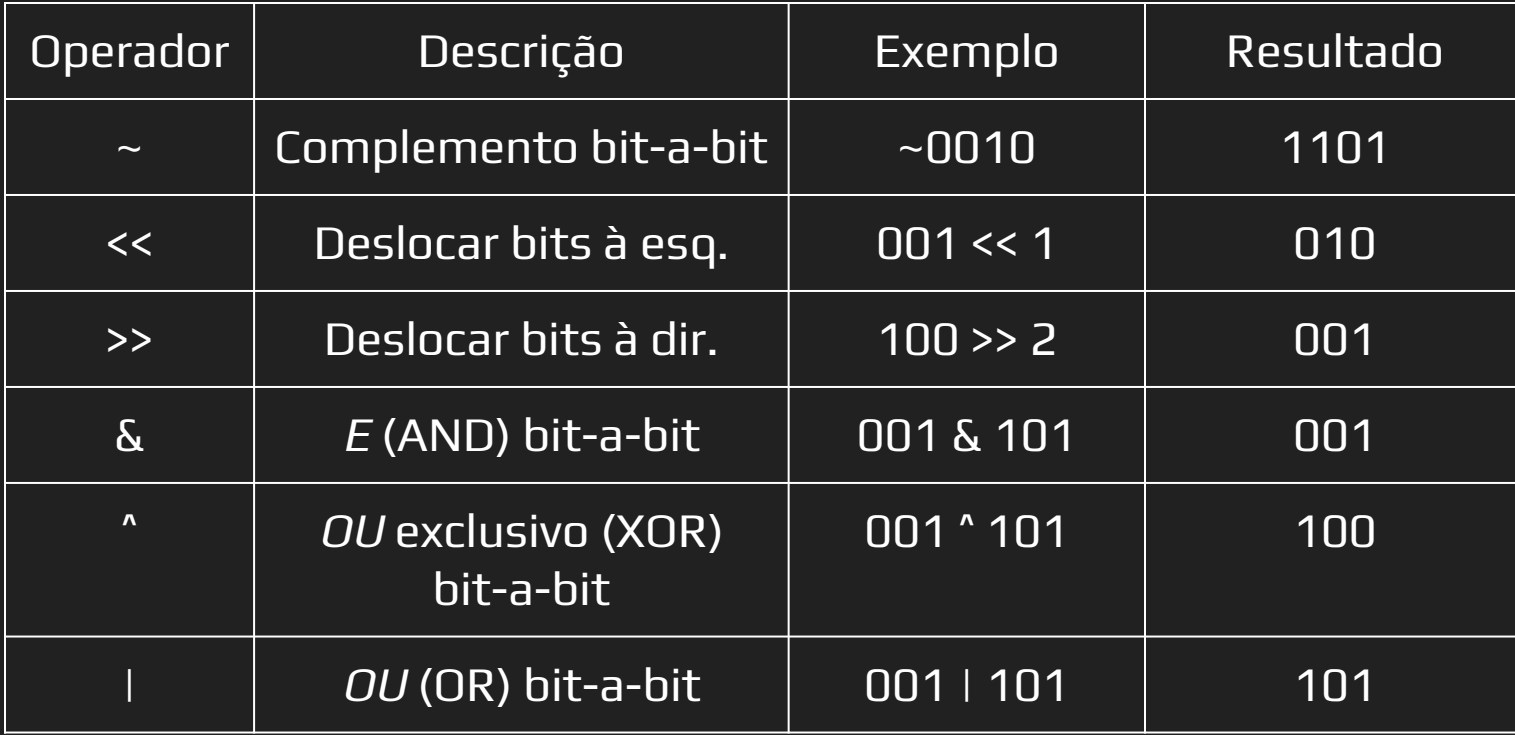

## Precedência de operadores

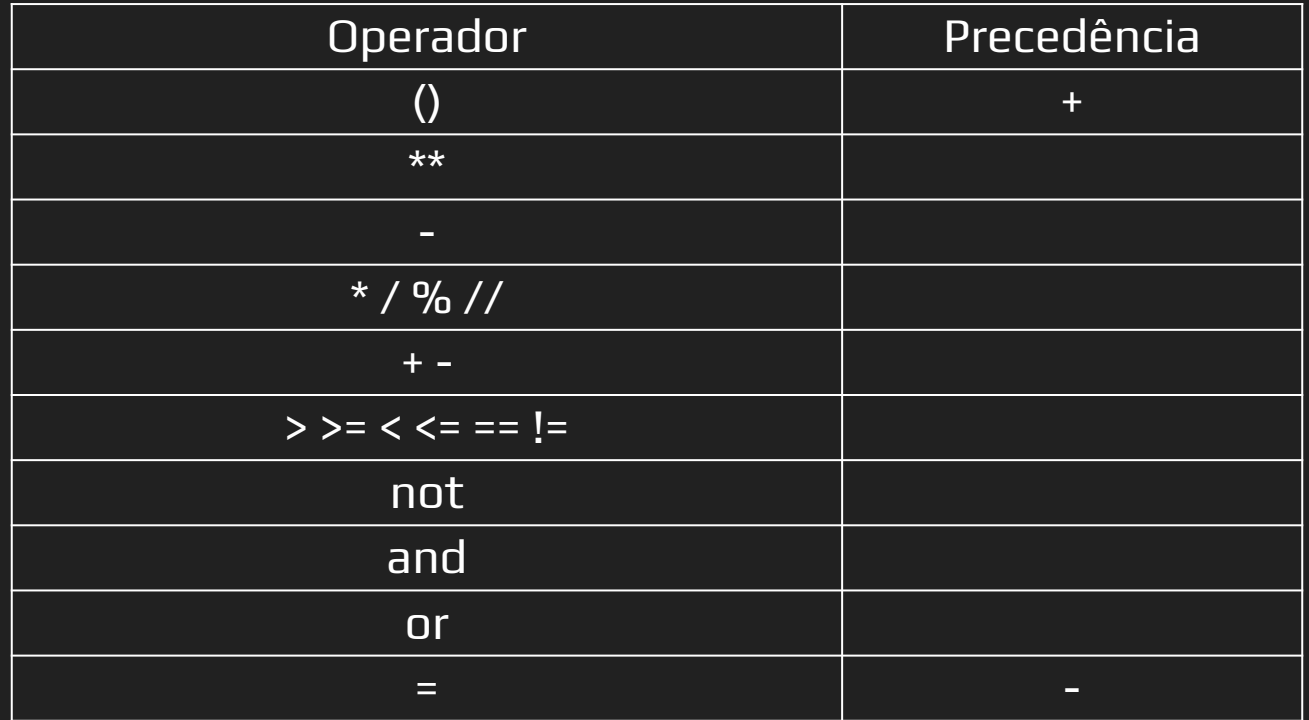

### Expressões

➔ Expressões são compostas por:

Operandos/Variáveis: a, b, x, Meu\_dado, 2, ...

- Operadores: +, -, %, ...
- Precedência: ()
- ◆ Funções da biblioteca: math.sin(x), math.sqrt(x), …

**→** Sempre retornam um valor

- $X = 5 + 4 \rightarrow$  Retorna 9
- $(5 + 4) == 9$ ) -> Retorna True

### Entrada e Saída de Dados

- ➔ input() sempre lê dados como str (string)
	- a = input("Valor de a")
- ➔ Para converter em outros tipos, usar conversão explícita

9

- $c = int(a) + int(b)$ 
	- a = float(input("Valor de a"))

# Entrada e Saída de Dados ➔ Pode-se exibir os resultados com print()  $a$  = "batata" print(a)  $b = 132$ print(b)  $c = 123.433632$  $\overline{\ket{\mathsf{print}('':.3f]'}.$ format $(c))'$ print(format(c, ".2f"))

10

## O que vamos aprender hoje?

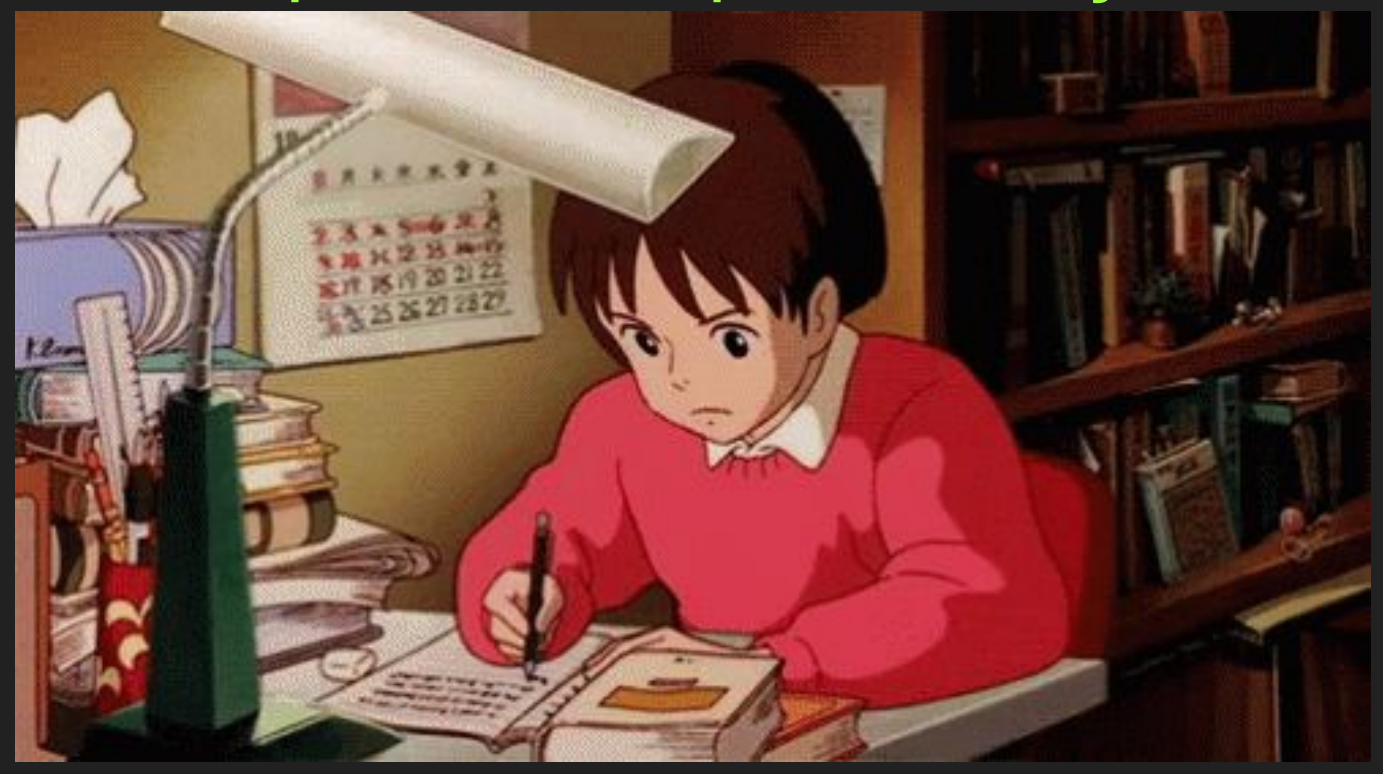

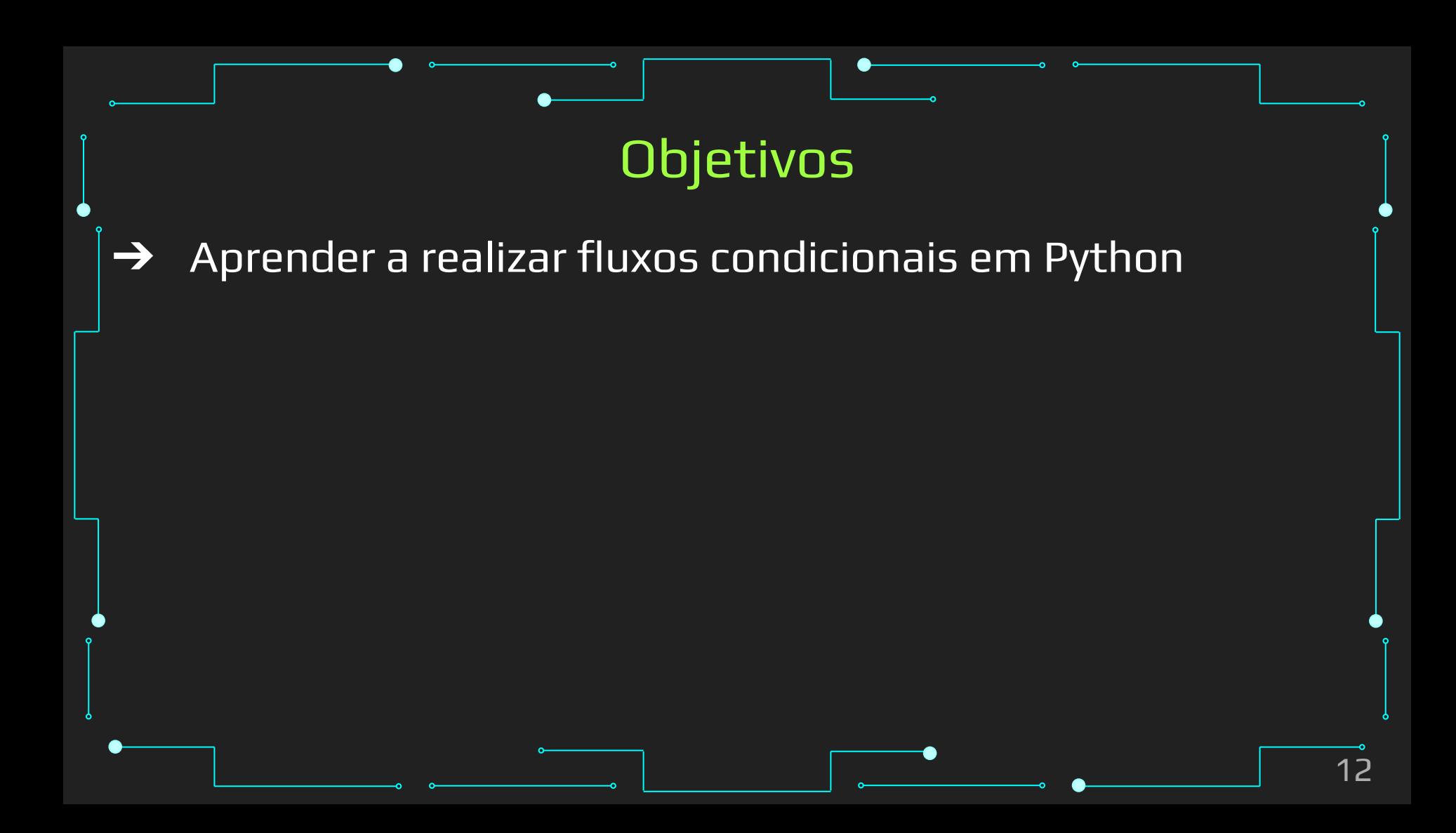

### Tópicos da Aula

- ➔ Estrutura Condicionais
- ➔ Operadores If-Elif-Else
- ➔ Aninhamento de If-Elif-Else

# Estrutura Condicionais

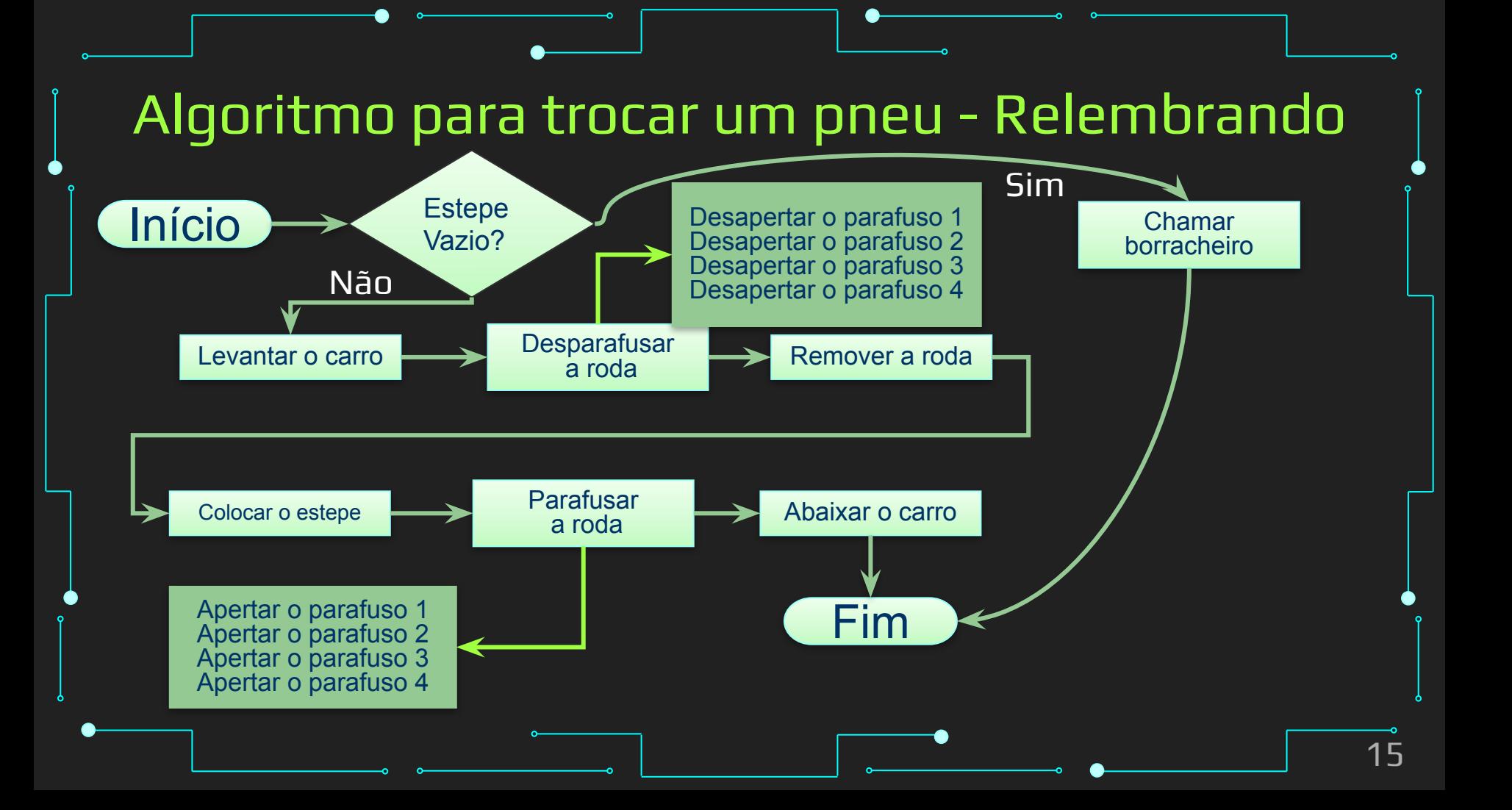

### Estrutura Condicionais

- ➔ Usada para definir qual "caminho" o código deve seguir
- ➔ Muda o fluxo de execução do programa de acordo com as condições impostas
- ➔ Deve-se tomar cuidado para garantir que todas as possibilidades sejam levadas em conta
- → Pode ser dada pela estrutura *if-else-else if*, por switch-case ou operador ternário

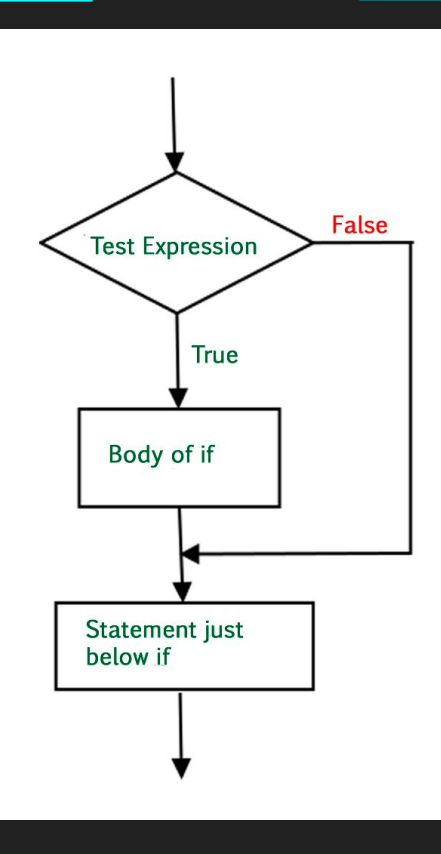

### Fluxograma de uma estrutura condicional. Fonte [5]

### **Fluxo Sequencial Linear**

# Inicio  $A=1$  $B=2$  $C = 3$  $\overline{D=4}$  $E = 5$  $F = A + B +$  $C + D + E$ print (F) # Fim

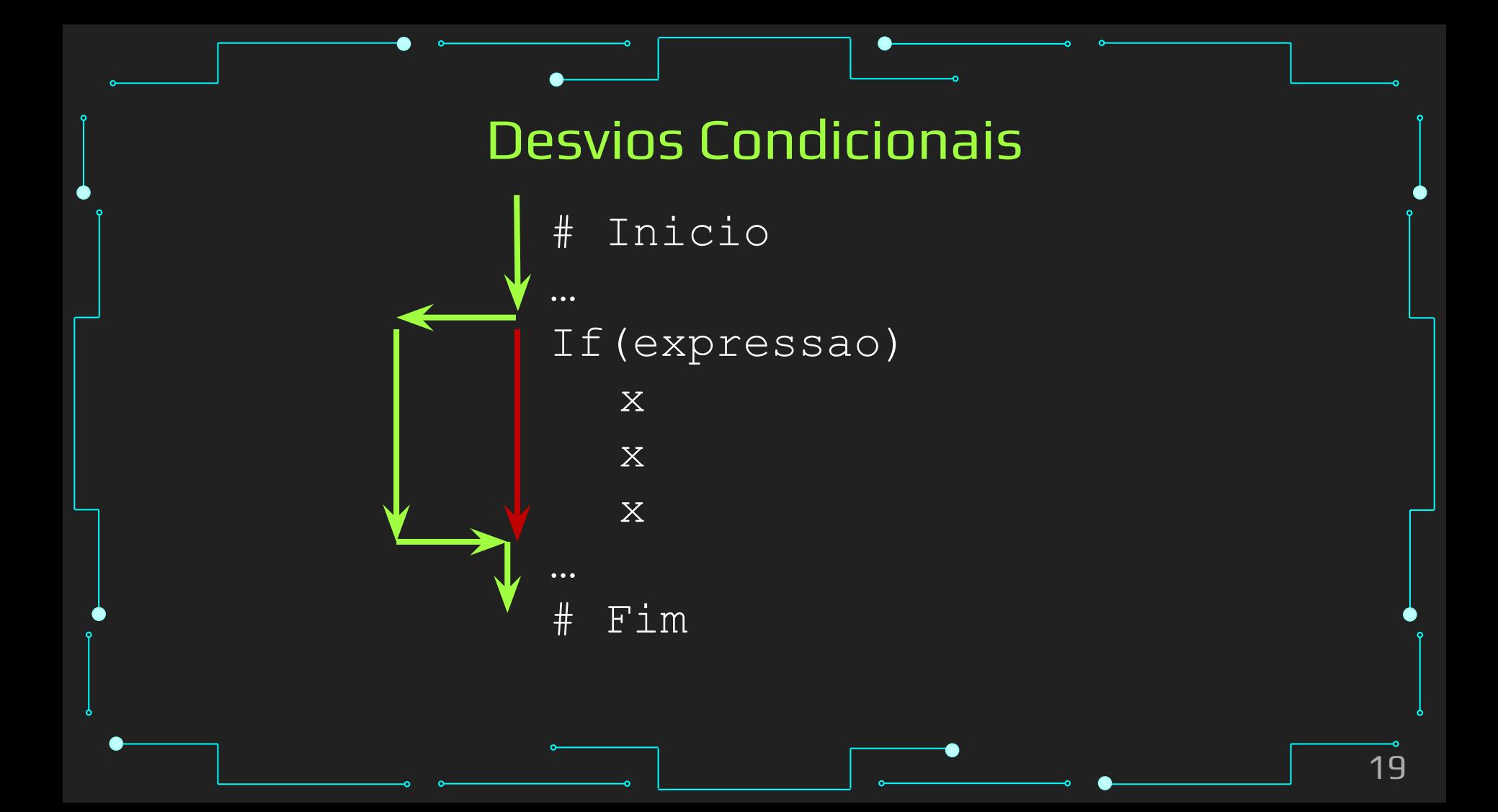

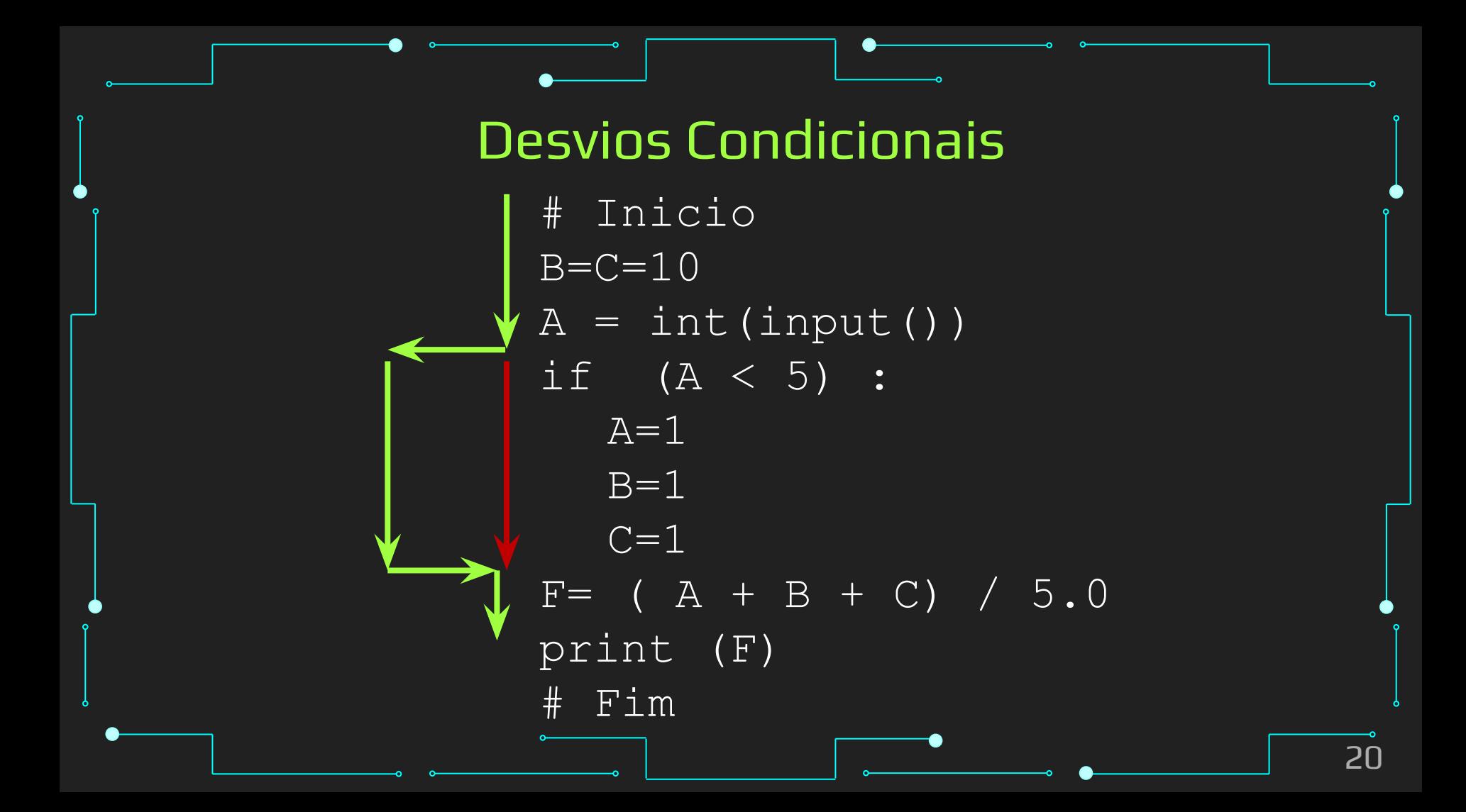

## Cuidado com identação

- ➔ Em Python, não usamos chaves para separar "blocos", como outras linguagens
- ➔ Tudo é orientado à identação
	- Tudo que está dentro do if, tem que estar com uma "tab" a mais que o "pai" da hierarquia (comando "if") ➔ Isso se repete para outros comandos em "bloco"

# Operador if-else

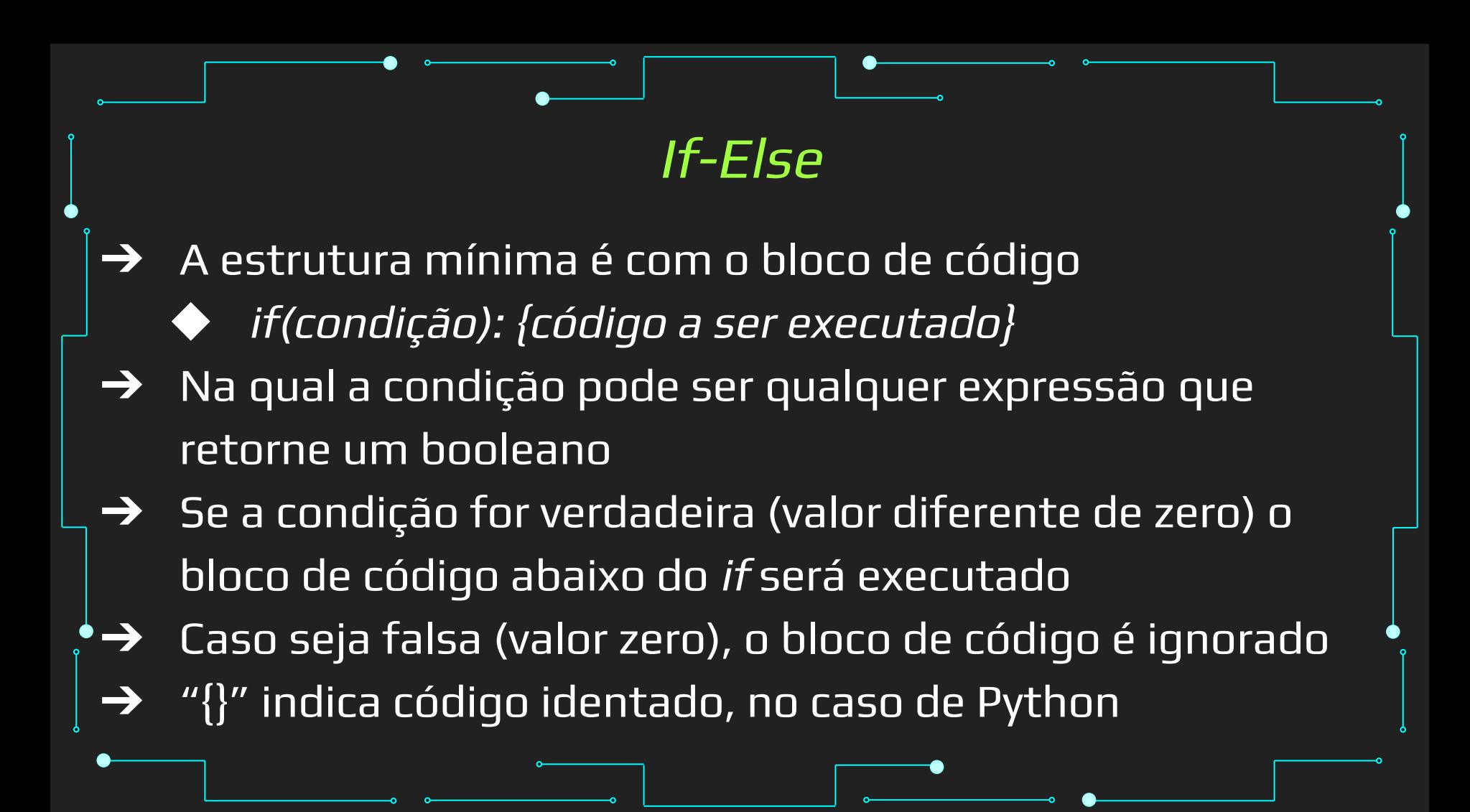

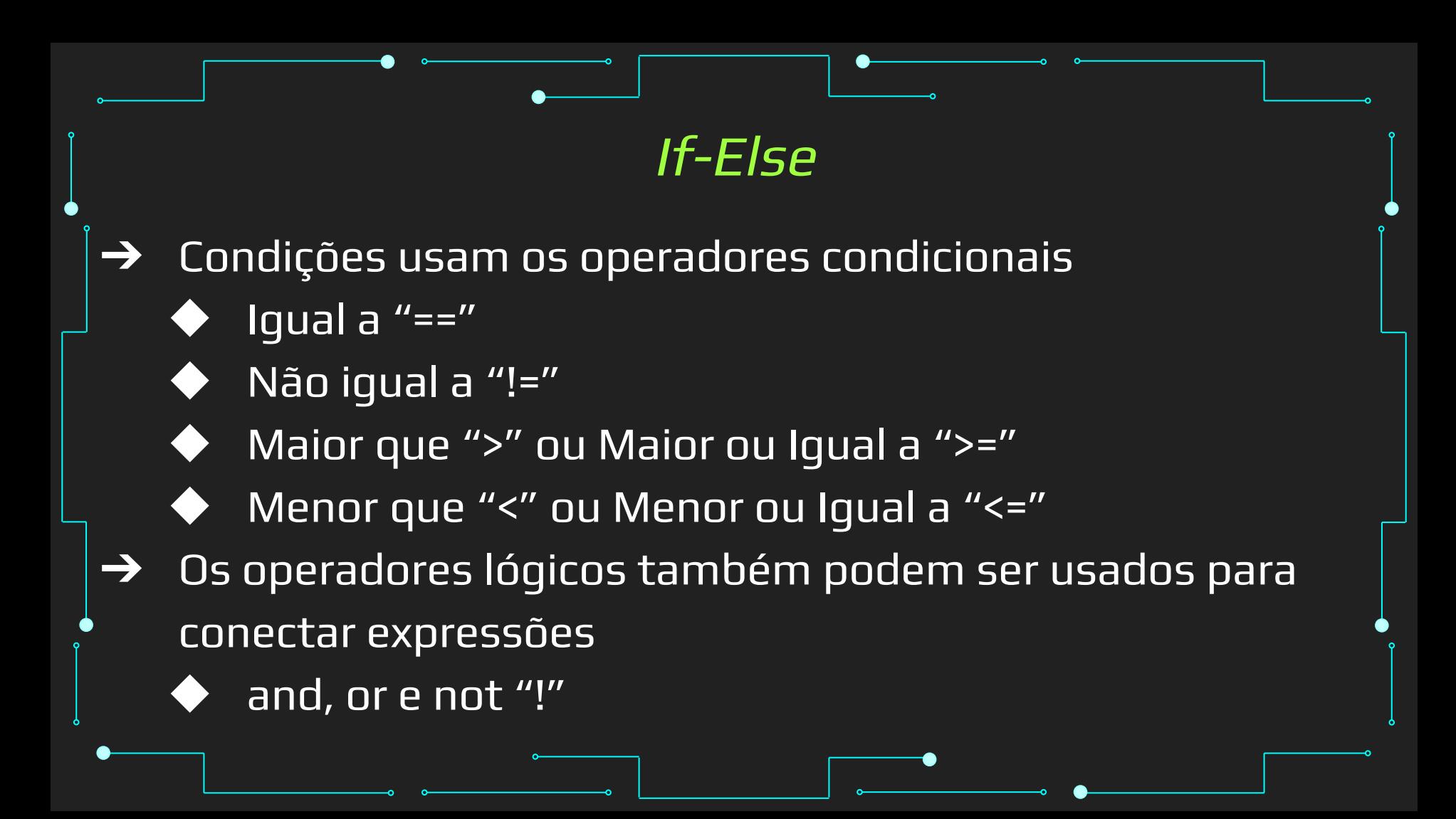

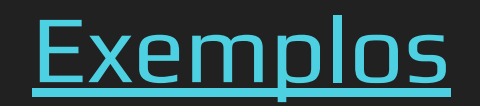

# If-Else

- ➔ Você pode executar um outro bloco de código caso a condição retorne falso com o comando else {código}
- $\rightarrow$  Só pode ser chamados DEPOIS de um *if()*

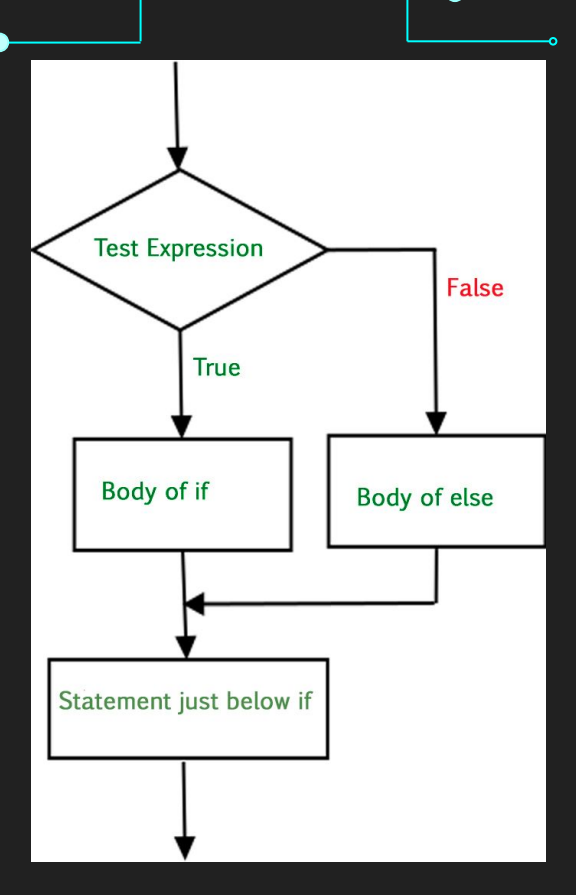

### Fluxograma do If-Else. Fonte [5]

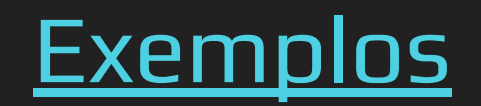

### If-Elif-Else

- ➔ Você também pode colocar mais de uma condição com o comando elif(condição) {código}
- → Você pode colocar quantos *elif* quiser depois de um *if()*
- $\rightarrow$  Só podem ser chamados DEPOIS de um *if()*

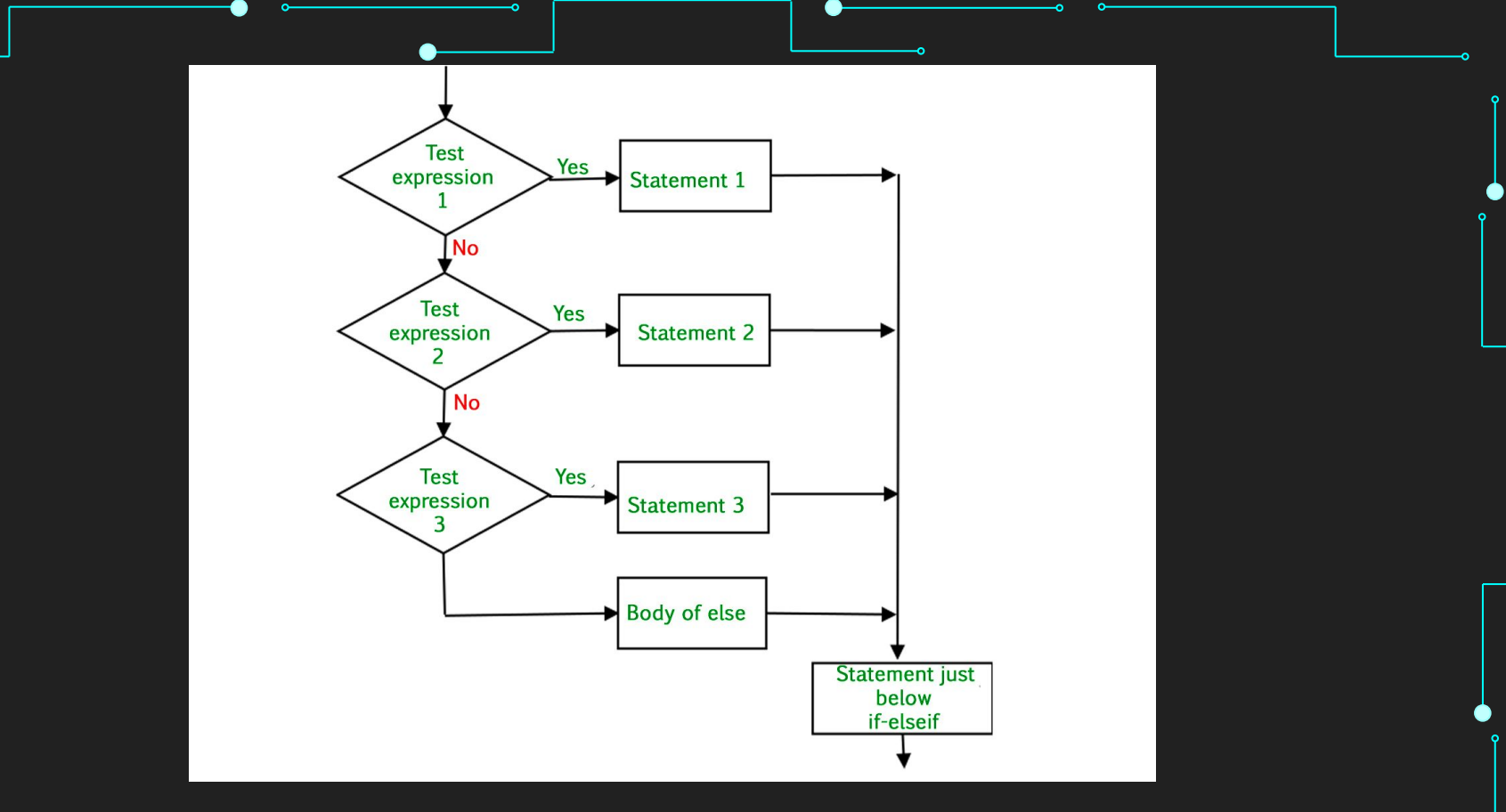

### Fluxograma do If-Elif-Else. Fonte [5]

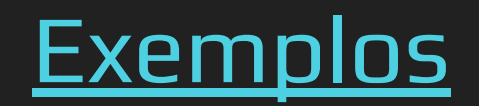

# Aninhamento de If-Elif-Else

## Aninhamento de If-Elif-Else

- ➔ É possível aninhar declarações condicionais caso uma sequência de condições precise ser satisfeita
- ➔ É uma alternativa à conectar expressões com operadores lógicos

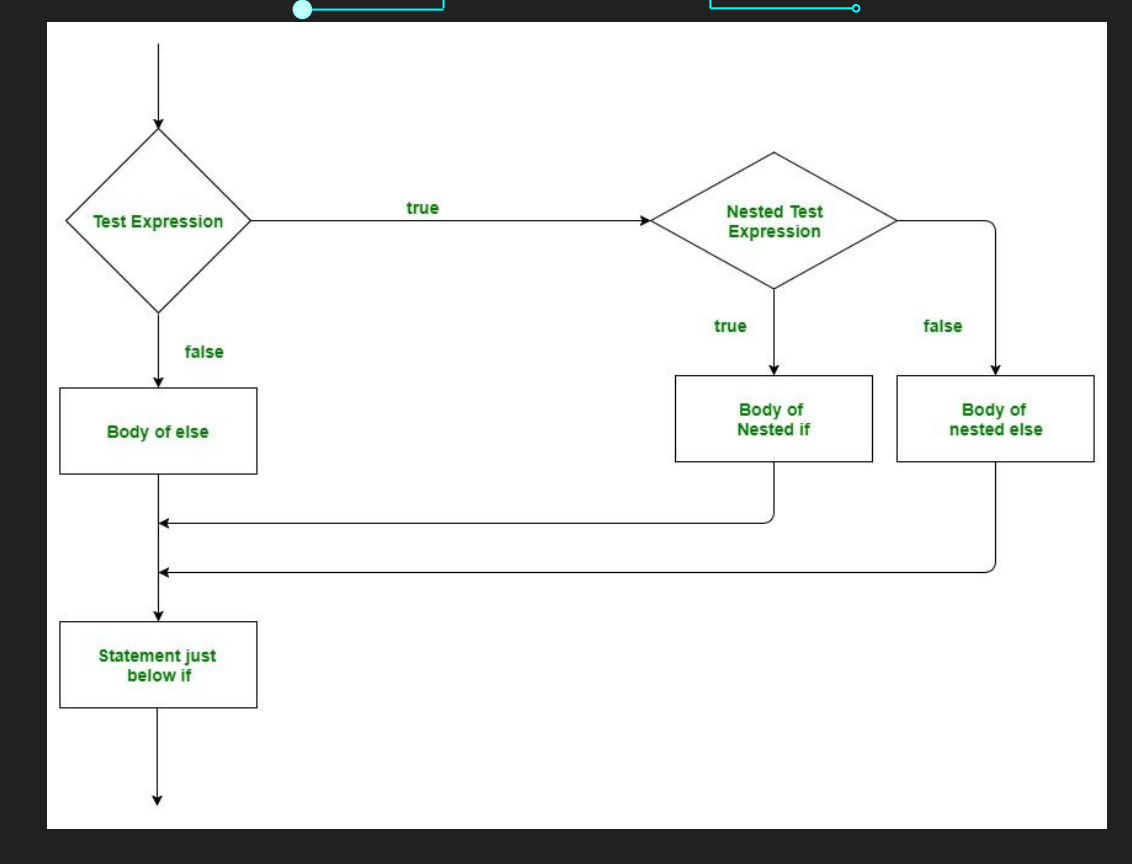

### Fluxograma de aninhamentos. Fonte [5]

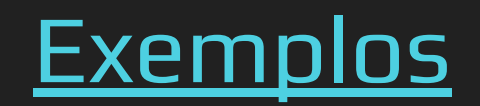

```
function register()
   if (lempty($ POST)) {
       \text{Smag} = \text{``};
       if ($ POST['user name']) {
           if ($ POST['user password new']) {
               if ($ POST['user password new'] === $ POST['user password repeat']) {
                   if (strlen($ POST['user password new']) > 5) {
                       if (strlen($ POST['user name']) < 65 && strlen($ POST['user name']) > 1) {
                            if (preg_match('/"[a-2\d]{2,64}$/i', $ POST['user_name'])) {
                                $user = read user($ POST['user name']);
                                if (lisset($user['user name'])) {
                                   if ($ POST['user_email']) {
                                        if (strlen($ POST['user email')) < 65) {
                                            if (filter var($ POST['user email'], FILTER VALIDATE EMAIL)) {
                                                create user();
                                                $ SESSION('msg') = 'You are now registered so please login';
                                                header('Location: ' . $ SERVER['PHP SELF']);
                                                exit()else $msg = 'You must provide a valid email address';
                                        } else $msg = 'Email must be less than 64 characters';
                                    ) else Smsq = 'Email cannot be empty';
                                } else $msg = 'Username already exists';
                            } else $msg = 'Username must be only a-z, A-Z, 0-9';
                        } olso $mag = 'Username must be between 2 and 64 characters';
                   } else $mag = 'Password must be at least 6 characters';
               ) else $msq = 'Passwords do not match';
            } else Smsq = 'Empty Password';
        } else $msg = 'Empty Username';
       $ESSION['mag'] = $mag;return register_form();
```
#### Evite o if Hadouken!

### Evite o Hadouken!

- ➔ Normalmente, se você está com muitos ifs aninhados, provavelmente vai ser muito mais fácil inverter a condição e tratar os casos negativos (elses)
- ➔ Outras vezes funções podem te ajudar. Estudaremos sobre elas mais adiante no curso :)

### If-Else "resumido"

### $i = 10$

### print(True) if i < 15 else print(False)

### If-Else "resumido" [5]

```
def digitSum(n):
    dsum = 0for ele in str(n):
        dsum += int(ele) return dsum
List = [367, 111, 562, 945, 6726, 873]
newList = [digitSum(i) for i in List if i & 1]
print(newList)
```
# Comparação de Ponto Flutuante

## Comparação de ponto flutuante

- ➔ Devido aos erros de arredondamento de ponto flutuante, não é recomendado usar uma comparação de "==" para pontos flutuantes.
- → Uma solução é verificar se a diferença entre eles é menor do que um valor arbitrariamente pequeno.

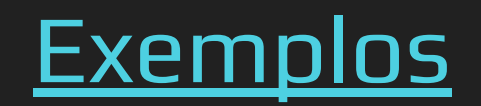

# Referências

## Referências

- <https://www.learnpython.org/>
- 2. <https://www.w3schools.com/python/>
- 3. <https://panda.ime.usp.br/cc110/static/cc110/index.html>
- 4. https://www.youtube.com/playlist?list=PLcoJJSvnDqcKp [Oi\\_UeneTNTIVOigRQwcn](https://www.youtube.com/playlist?list=PLcoJJSvnDgcKpOi_UeneTNTIVOigRQwcn)
- 5. <https://www.geeksforgeeks.org/python-if-else/>